**Торайғыров университеті ғылыми журналы**

**Научный журнал Торайгыров университет**

# **торайғыров университетІнің ХАБАРШЫСЫ**

**Педагогикалық сериясы** 1997 жылдан бастап шығады

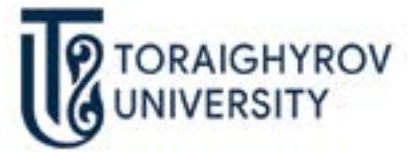

# **ВЕСТНИК торайгыров университета**

# **Педагогическая серия**

Издается с 1997 года

ISSN 2710-2661

**№ 3 (2020)** 

**Павлодар**

# **Научный журнал Торайгыров университета**

#### **Педагогическая серия**

выходит 4 раза в год

# **СВИДЕТЕЛЬСТВО**

о постановке на переучет периодического печатного издания, информационного агентства и сетевого издания № KZ03VPY00029269

выдано

Министерством информации и коммуникаций Республики Казахстан

#### **Тематическая направленность**

публикация материалов в области педагогики, психологии и методики преподавания

**Подписной индекс – 76137**

#### **Бас редакторы – главный редактор**

Бегентаев М. М.

*д.э.н., профессор*

Заместитель главного редактора Пфейфер Н. Э., *д.п.н., профессор*  Ответственный секретарь Нургалиева М. Е., *PhD доктор*

### **Редакция алқасы – Редакционная коллегия**

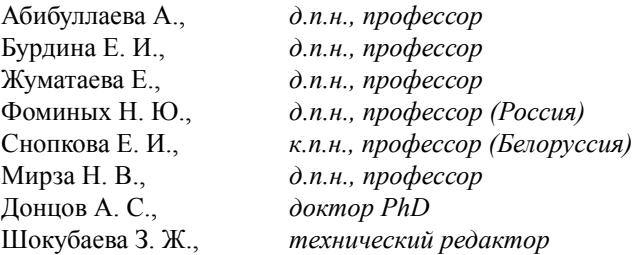

\_\_\_\_\_\_\_\_\_\_\_\_\_\_\_\_\_\_\_\_\_\_\_\_\_\_\_\_\_\_\_\_\_\_\_\_\_\_\_\_\_\_\_\_\_\_\_\_\_\_\_\_\_\_\_\_\_\_\_\_\_\_\_\_\_\_\_\_\_\_\_\_\_\_ За достоверность материалов и рекламы ответственность несут авторы и рекламодатели Редакция оставляет за собой право на отклонение материалов

При использовании материалов журнала ссылка на «Торайгыров университета» обязательна

© Торайгыров университет

ҒТАМР 14.35.09

https://doi.org/10.48081/ZDHG8407

# *А. Б. Туркменбаев, Э. А. Абдыкеримова*

Ш. Есенов атындағы Каспий технологиялар және инжиниринг университеті, Қазақстан Республикасы, Ақтау қ.

# *ЖАЛПЫ ФИЗИКА КУРСЫН ОҚЫТУ ҮДЕРІСІНДЕ ВИРТУАЛДЫ ЗЕРТХАНАЛЫҚ ЖҰМЫСТАРДЫ ҚОЛДАНУДЫҢ МАҢЫЗДЫЛЫҒЫ*

*Соңғы жылдары ақпараттық технологиялардың дамуымен оқу үдерісіне заманауи технологияларды енгізу қажеттілігі туындады. Көптеген жоғары оқу орындарында физика бойынша бұрыннан ескірген зертханалық жабдықтар білім беру үдерісін жаңғырту жолында қиындықтар туғызады. Дәріс экспериментін көрсету кезінде, сондай-ақ зертханалық сабақтарды өткізу кезінде ескі, бірнеше рет жөнделген құралдар қолданылады. Білім беру жүйесінде ерекше назар аударылатын негізгі мәселелер жаңа технологияларды енгізу, сондай-ақ кешенді жаңғырту болып табылады. Білім беру үдерісіне ақпараттық технологияларды енгізу қолданыстағы оқыту технологияларын тиімді толықтыруға немесе оқытудың дәстүрлі түрлерімен салыстырғанда қосымша артықшылықтарға ие болуға тиіс. Физиканы оқытуда виртуалды зертханалық жұмыстарды қолдану білім сапасын арттыра отырып, зертханалық жұмыстарды қызықты етуге мүмкіндік береді. Мақалада жоғары оқу орындарында физика бойынша виртуалды зертханалық жұмыстарды енгізу ерекшеліктері қарастырылған. Педагогикалық ЖОО-да жалпы физика курсын оқытуда студенттерге білім беру үдерісін жетілдіру үшін виртуалды зертханалық кешендерді қолдану мәселелері айтылады. Зертханалық сабақтарды өткізудің психологиялық-педагогикалық аспектілері талданып, виртуалды зертханалық кешендерді пайдаланудың маңызды артықшылықтары мен кемшіліктері қарастырылған. Нақты экспериментті виртуалды түрде толықтырудың маңыздылығы атап өтілді.*

*Кілтті сөздер: физика, виртуалды зертхана, эксперимент, компьютерлік модельдеу, Обербек маятнигі.*

#### **Кіріспе**

Практика көрсеткендей, дайын әдістемелік нұсқаулармен зертханалық сабақтарды өткізудің дәстүрлі әдісі студенттің бірыңғай үлгі бойынша жұмыс істей және нұсқаулықтарды қатаң сақтай отырып, жұмысты соңына дейін орындағанымен, өткізілген эксперименттің мәнін түсінбейтіндігіне әкеледі. Мұндай зертханалық сабақтар студенттің зерттеу дағдыларын қалыптастырмайды және шығармашылық қабілеттерін дамытпайды.

Зертханалық практикумдарды ұйымдастыруға арналған психологиялықпедагогикалық әдебиетті талдау қазіргі уақытта оны өткізудің әр түрлі әдістемелерінің жасалғанын көрсетеді. Әдіскер ғалымдар сабақ өткізудің дәстүрлі тәсіліне қарағанда, зертханалық жұмыстарды орындауда формализмді болдырмауға мүмкіндік беретін, теориялық материалды толық түсінуге ықпал ететін және студенттердің шығармашылық әлеуетін дамытуға көмектесетін білім берудің жаңа технологияларын жасауға ұмтылуда.

# **Зерттеудің әдістері мен нәтижесі**

Жалпы физика курсы бойынша зертханалық сабақтарды өткізуге заманауи ақпараттық технологиялардың мүмкіндіктерін пайдалану болып табылады. Көптеген ғылыми әдістемелік басылымдарда жарияланған мақалаларда компьютерлік технологияларды пайдалану оқу үдерісін анағұрлым қарқынды, икемді және ықшам етеді [1,2]. Сонымен қатар, қазіргі жастардың компьютерлерге және онымен байланысты барлық технологияларға деген қызығушылығы мен бейімділігі ерекше рөл атқарады.

Көптеген әдіскер ғалымдар оқу компьютерлік бағдарламаларын немесе компьютерлік модельдерді және тіпті қарапайым компьютерлік презентацияларды пайдалана отырып өткізілетін сабақтар дәстүрлі дәрістерге, семинарларға және зертханалық жұмыстарға қарағанда студенттердің қызығушылығын арттырады, бұл сарапшылардың бағалауы бойынша жаратылыстану-ғылыми цикл пәндерін оқытудың тиімділігін 30 %-ға арттыруға мүмкіндік береді [3, 4].

Виртуалды зертханалық жұмыстардың дәстүрлі әдістермен салыстырғанда артықшылығы ретінде мыналарды атап көрсетуге болады: виртуалды эксперименттер тіпті физикалық экспериментте жүзеге асыру мүмкін емес физикалық құбылыстарды да көрсете алады; компьютерлік модельдеу эксперименттің бастапқы жағдайлары мен мәнін кең ауқымда өзгертуге, сондай-ақ экспериментке қосымша факторларды қосуға мүмкіндік береді; виртуалды эксперименттерді кез-келген уақытта тоқтатуға, процестердің барысын баяулатуға немесе жеделдетуге болады, зерттелетін физикалық құбылыстарды тереңірек түсінуге ықпал етеді; виртуалды эксперименттер әдеттегі эксперименталды қондырғылардың құнымен салыстырғанда ақшаны едәуір айтарлықтай үнемдейді; компьютерлік эксперимент кезінде студенттердің алгоритмдік, логикалық және дерексіз ойлауы дамиды; виртуалды зертханалық жұмыстар сабақтың ғылымилығын арттыруға, студенттердің өзіндік танымдық және шығармашылық белсенділігін қалыптастыруға ықпал етеді; виртуалды зертханалық жұмыстар нақты зертханалық қондырғылармен жасалатын эксперименттерді жасау үшін үйде дайындалуға мүмкіндік береді [5].

Оқу үдерісі мен ғылыми қызметке алдыңғы қатарлы технологияларды енгізу деңгейі қазіргі жағдайда ЖОО-да мамандарды даярлау деңгейін анықтайтындықтан, біз «классикалық» зертханалық сабақтарды өткізуге виртуалды зертханалық кешендерді қолдану кезеңдерін бөліп көрсетейік:

I кезең – үйде сабаққа өз бетінше дербес дайындалуды қамтамасыз етеді. Әдістемелік ұсыныстарды қолдана отырып, студент жұмыстың тақырыбымен, мақсаты мен әдістемесімен танысып, жұмыс тақырыбы бойынша теориялық материалдарды жеткілікті көлемде меңгеруі тиіс.

II кезең – зертханалық жұмысқа рұқсат беру, бұл кезеңде студент зертханалық жұмыстың мақсат пен міндеттерін нақты тұжырымдай білуі тиіс; жұмысты орындау үшін қажетті қандай құрал-жабдықтар, материалдар, қондырғылар, сондай-ақ қандай өлшеулерді, қалай және қандай ретпен жүргізу керектігін білуі тиіс.

III кезең – жұмысты орындау және өлшеу нәтижелерін тіркеу.

IV кезең – өлшеу нәтижелерін есептеу, графиктерді салу, нәтижелерді кестелерге толтыру, өлшеу нәтижелерін ресімдеу және қорытындыларды қалыптастыру.

V кезең – оқытушымен әңгімелесу кезінде зертханалық жұмысты қорғау, бұл тақырыпты, теориялық ережелерді, физикалық терминдерді түсінудің дәлелі болып табылады.

Оқу үдерісін осындай форматта ұйымдастырмаса оқытушы бірқатар проблемаларға кездесуі мүмкін:

– физика зертханасының құрал-жабдықтармен нашар жабдықталуы: қолда бар жабдықтар негізінен моральдық ескірген және жеткіліксіз мөлшерде, ал жаңасын сатып алу елеулі материалдық шығындарды талап етеді;

– зертханалық сабаққа өздігінен дайындалу кезінде студенттердің көпшілігі теориялық материалды меңгермейді, өйткені өз бетінше жұмыс істеу дағдылары жеткіліксіз, бұл сабаққа дайындық сапасын және жалпы пәнге деген қызығушылығын төмендетуге әкеледі;

– оқу кестесі бойынша дәріс, практикалық және зертханалық сабақтарды өткізу уақытының сәйкессіздігі» [1, 3].

Көптеген әдіскер ғалымдардың пікірлерінше, «Физика бойынша зертханалық практикум курсты оқып-үйренуден тақырыптық, жүйелілік бойынша да үзілген. Семестрдің басы мен семестр соңына дейін тақырып бойынша зертханалық жұмысты орындай отырып, студент әдістемелік нұсқаулықтарда көрсетілген жұмысты орындау тәртібі бойынша іс әрекеттерді қайталап уақыт өткізеді және өзінің жасаған әрекетін нашар түсінеді. Нәтижесінде физиканы оқытудағы практикумның мол әлеуеті елеусіз болып, тек кейбір тәжірибелік дағдыларды алу ғана қалады [6].

Оқу үдерісіне виртуалды зертханалық кешендерді қолданудың маңызды артықшылықтарымен қатар өз кемшіліктері де бар. Олар келесідей:

Біріншіден, виртуалды модель әдетте күрделі құрылғының немесе тізбектің құрамына кіретін нақты элементтерді (индуктивті катушка, конденсатор, резистор және т.б.), өлшеуіш құралдарды (амперметр, вольтметр, ваттметр, омметр, мультиметр және т.б.) идеалды деп санайды. Бұл олардың басқа қасиеттерін (ішкі параметрлерін) ескермейді: ток көзінің ішкі кедергісі, актив резистордың меншікті кедергісі, катушканың индуктивтілігі және конденсатордың сыйымдылығы, катушка мен конденсатордағы энергия шығыны және т.б.

Екіншіден, кейде қажетті дәлдікті алу үшін қандай да бір модельді қолдануға болатындығын анықтау мүмкін емес. Мысалы, электр машиналарының сипаттамаларын зерттеу және параметрлерін анықтау кезінде. Зерттеулерде, өлшеулерде, әдетте, қателіктері жоқ дәлдік класы жоғары сандық аспаптар пайдаланады. Ток көздері мен жүктемелердің номиналды параметрлері, трансформаторлар, электр машиналары және т.с.с. ұғымдар жоқ.

Үшіншіден, электр тізбегінің параметрлерін таңдауда шектеулер жоқ, бұл тәжірибе жүзінде ешқашан болмайды [7]. Осылайша, зертханалық практикумды қазіргі уақытта виртуалды сипатқа толық аудару мүмкін болмай тұр.

Оқытушының жұмысын жеңілдету және студенттерге сабаққа дайындалу кезінде көмек көрсету үшін жоғары оқу орындарына арналған жалпы физика курсы бойынша электрондық оқу-әдістемелік кешендер бар. Жалпы физика курсындағы зертханалық жұмыстарды қолдау мақсатында бұндай кешендерде физикадан практикалық сабақтар мен зертханалық жұмыстарды өткізуге арналған материалдар бар «эксперименттік практикум» блогы қарастырылған.

Студенттер орындайтын виртуалды зертханалық жұмыстар міндетті түрде шығармашылық тапсырмалардан тұрады, зертханалық жұмыстарды орындау үшін студенттердің алдыңғы курстардан алған теориялық материалдарды жақсы меңгерген және эксперименттер қою дағдылары жақсы қалыптасқан болу керек. Мұндай мүмкіндіктің бір ерекшелігі графикалық пакеттерді тек кәсіби бағдарламашылар ғана емес, сонымен қатар бағдарламалауда айтарлықтай тәжірибесі жоқ қолданушылар оңай игеретіндігіне байланысты болады. Бір жағынан, қазіргі заманғы графикалық жүйелер мәтіндік пакеттердің көмегімен жазылған бағдарламалардан тиімділігі жағынан кем емес бағдарламаларды құруға мүмкіндік береді. Екінші жағынан, көп жағдайда графикалық бағдарламалар анағұрлым көрнекі, оларды өзгерту және баптау оңай.

Оқу үдерісіне виртуалды зертханалық жұмысты пайдалану оқытушыға мынадай мүмкіндіктер береді: үздіксіз жеке оқытуға; зертханалық жұмысты модульге бөлуге; дәрістік, практикалық және зертханалық сабақтарда қатар қолдануға; технологиялық процестерді кезең-кезеңмен зерттеуге; эксперимент мәліметтерін экспериментпен бір уақытта талдауға; қолданыстағы модельге түзетулер енгізуге және жетілдіруге [7].

Дайын виртуалды зертханалық жұмыстар кешенін қолданудың артықшылығы: арнайы бағдарламалық қамтамасыз етуді әзірлеуді қажет етпеуі, бағдарламаланған технологиялық процестерді қарау және эксперимент кезінде студенттің бағдарламалау алгоритміне араласу сияқты кемшіліктерді бейтараптандырып болдырмауы.

Осылайша, жоғары оқу орнының оқу үдерісіне виртуалды зертханалық жұмыстарды қолдану бір жағынан эксперименттер жүргізудің практикалық дағдыларын қалыптастыруға, заманауи жабдықтардың компьютерлік моделімен толық алмастыруға, қауіпті процестер мен құбылыстардың ықтимал зиянды салдардан қорықпай зерттеуге мүмкіндік береді. Екінші жағынан, ғылыми эксперименттер мен тәжірибелік мәліметтерді жинау үшін, технологиялық процестерді басқарудың тиісті деңгейін қамтамасыз ететін эксперименттік қоңдырғыларды шығаратын кәсіпорындардың нақты өнімдерімен виртуалды зертханалық кешендердің өзара интеграциялануын ұйымдастыруға болады.

Виртуалды зертханалық жұмыстарды жасау үшін оқу үдерісіне қолданылып жүрген ең көп таралған бағдарламалық өнімдердің бірі – «VirtLab of Physics 1.0» бағдарламасы. «VirtLab of Physics 1.0» бағдарламасы деректерді жинау және өңдеу, басқару және бақылау жүйелеріне арналған графикалық бағдарламалау ортасына жатады [8].

«VirtLab of Physics 1.0» бағдарламасын оқу үдерісіне қолдану студенттердің сезім мүшелерін жаттықтыру мен дамытуға, бақылау мен ойлау әрекетін бірлестікте тәрбиелеуге ықпал жасайды. Ал бұл жеке фактілер мен заңдылықтарды дұрыс меңгеруде ғана емес, сонымен бірге студенттер білімін және танымдық қабілеттерін дамытуда да аса зор маңызға ие.

Оқу үдерісіне «VirtLab of Physics 1.0» бағдарламасын қолдану жалпы физика курсын оқытуға берер көмегі көп. Осы ойымызды дәлелдеу үшін виртуалды зертхананы қолдану арқылы өткізілген зертханалық сабақ барысынан мысал келтірейік.

Сабақтың тақырыбы: Дененің айналмалы қозғалысын Обербек маятнигі көмегімен зерттеу.

Теориядан қысқаша мағлұматтар: Обербек маятнигінің жұмыс істеу принципі қатты дененің айналмалы қозғалысының динамика заңдарын экспериментті түрде зерттеуге негізделген.

 Обербек маятнигі крест тәріздес болып келетін инерциялық доңғалақ. Доңғалаққа бекітілген өзара перпендикуляр крест тәріздес төрт білеуше бойымен жүктерді жылжытып отыруға болады. Доңғалақтың горизонталь өсіне екі сатылы шкив орнатылған, оған жіп оралады. Жіптің бір ұшында жүк бар. Жүк төмен түскенде жіп тарқатылады, сол кезде крест тәріздес төрт білеуше орналасқан шкив бірқалыпты айналмалы қозғалысқа келеді [9].

Массалары  $m_1 = m_2 = m_3 = m_4$  болатын жүктер білеушелер  $(A_1, A_2, A_3, A_4)$  бойымен ығыстырылып, қажетті ( $L$ ) орнына бекітіледі. Кезеккезегімен тиісті шкив дөңгелегіне оралған жіптің бір ұшына ілінген *m* жүгі шкив арқылы асырылып тасталып маятникті айналмалы қозғалысқа келтіреді (сурет 1).

Сабақта қолданылатын «VirtLab of Physics 1.0» бағдарламасының сұлбасы төменде келтірілген (сурет 2).

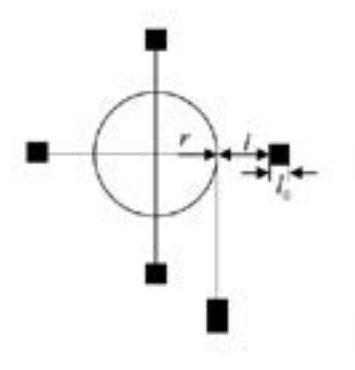

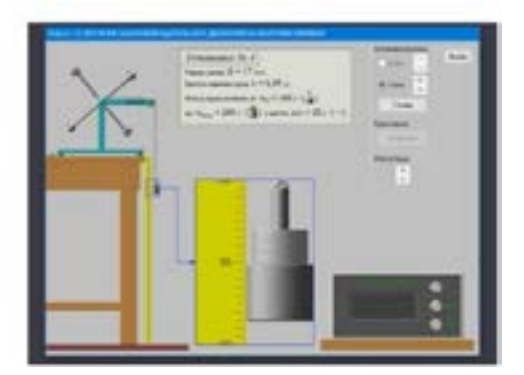

Сурет  $1 -$ Обербек маятнигі Сурет  $2 -$  «VirtLab of Physics 1.0» бағдарламасының экрандағы сұлбасы

«Установка высоты» батырмасын басып жылжымалы кронштейнді жылжыта отырып кез-келген жерге бекітуге болады, сонда төмен түсетін жүктің түсу биіктігін әр түрлі етіп алуға болады. Жүктің түсу биіктігінің мәні колонкаға бекітілген миллиметрлік шкала арқылы анықталады.

Обербек маятнигі миллисекунд өлшегіші бар өлшегіш блокқа жалғасқан. «Отпустить» батырмасын басқанда жүктің төмен түсу уақытын өлшейтін миллисекундомерге электр импульсі беріледі де миллисекундомер іске қосылады және жүк тоқтаған кезде тежеуіш тетік іске қосылып миллисекундомер қозғалысқа кеткен уақытты көрсетеді.

«VirtLab of Physics 1.0» бағдарламасын жұмысқа дайындау:

1 «Установка высоты» батырмасын басып жылжымалы кронштейнді (h) қажетті биіктікке апарып қоямыз.

2 «Сеть» батырмасын басып, датчиктердің индикаторларының жанып тұрғанын және өлшеуіштің индикаторлары нөлді көрсетіп тұрғанын тексереміз.

3 «Масса груза» батырмасын басып, жіптің ұшындағы жүктерді таңдап аламыз.

4 «Пуск» батырмасын басып бағдарламаның жұмыс істеп тұрғанын, миллисекундомер уақытты өлшегенін, Обербек маятнигі іске қосылғанын тексереміз.

5 «О» батырмасын басып, өлшеуіш миллисекундомер индикаторы нөлді көрсетіп тұрғанын тексереміз.

«VirtLab of Physics 1.0» бағдарламасында тапсырманы орындау:

1-тапсырма. Бос крестовинаның  $I_0$  – инерция моментін анықтау. Ол үшін крест тәріздес төрт білеуше бойымен жүктерді жылжытып алып тастаймыз, *m*<sup>1</sup> жүкті кезек-кезегімен кіші және үлкен шкив дөңгелектеріне оралған екі жағдайда оның *h* биіктіктен төмен қарай түсу уақытын өлшейміз. Содан кейін жіптің ұшына келесі *m*2 жүкті іліп, өлшеулерді қайталап жүргіземіз. Жүктің түсу уақытын әрбір жағдай үшін үш рет өлшейміз. Есептеу кезінде орташа уақытты пайдаланамыз. Шкивтердің 1*r* және 2*r* радиустерінің мәндері берілген. Өлшеу нәтижелерін 1-кестеге енгіземіз.

Кесте 1 – Өлшеулер мен есептеулердің нәтижелері

| m<br>,,,<br>,,, | 10 <sup>2</sup><br> | м | . | $\mathbf{v}$ |  |
|-----------------|---------------------|---|---|--------------|--|
|                 |                     |   |   |              |  |

2-тапсырма. Жүктері бар крестовинаның *I* инерция моментін анықтау. Ол үшін төрт жүкті крест тәріздес білеушелердің ортасына орналастырып, 1-ші тапсырмада жасалған өлшеулерді қайта жүргіземіз. Сонан кейін  $m_0$ жүктерді крест тәріздес білеушелердің шетіне орнықтырып тағы да өлшеулерді қайталамыз. Айналмалы өстен *m*0 жүктердің ауырлық центріне дейінгі *<sup>L</sup>* қашықтығын мына теңдеу бойынша есептейміз:

$$
L = r_0 + l + \frac{l_0}{2}
$$

мұндағы  $r_{0}$ – шкив радиусы,  $l$  – шкив пен білеушеге орнатылған жүктің арақашықтығы,  $l_0$  – жүктің ұзындығы (сурет 1). Өлшеу нәтижелерін 2-кестеге енгіземіз.

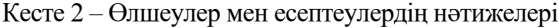

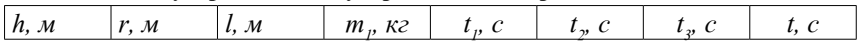

3-тапсырма.  $\varepsilon \sim \frac{1}{L}$  тәуелділігін тексеру. Стерженьдерге ілінген *m* жүктердің өске қатысты әр түрлі қалпы үшін шкивке оралған жіптің ұшындағы *P* жүктің *h* биіктіктен түсу уақыттарын өлшейміз. *P* = *const* болғандықтан күш моменті тұрақты. Стерженьдегі *m* жүктердің әр түрлі қалпы үшін инерция моментінің мәндері  $I = I_n + mL^2$  теңдеуімен, ал оларға сәйкес бұрыштық үдеудің мәндерін  $\varepsilon = \frac{2h}{rt^2}$  теңдеуімен есептейміз.  $I_1 = I_0 + 4mI_1^2$ .  $I_0 = \frac{1}{6}m_I l_I^2$ мұндағы  $L_i$  айналу өсінен  $m$  жүктің масса центріне дейінгі қашықтық.  $\varepsilon \sim \frac{1}{I}$ тәуелділікті тексереміз:

а) крест тәріздес төрт білеуше бойымен жүктерді жылжытып, инерция моментін өзгертіп, өлшеулер жүргізіп $\varepsilon$  мен  $I$ -дің бірнеше пар мәндерін есептейміз.

б)  $\mathcal{E}_i$  мен  $I_i$  алынған мәндері бойынша  $\mathcal{E} = f\left(\frac{1}{I}\right)$  тәуелділік графигін тұрғызамыз.

Алынған графикте *ig* $\alpha = \varepsilon_i I_i$  Екінші жағынан  $M = \varepsilon_i I_i$ . Демек, *ig* $\alpha = M$ .  $\varepsilon \sim \frac{1}{I}$  тәуелділіктің дұрыстығын *і* $\mathbf{g} \alpha = M$  теңдігімен анықтаймыз. Мұндағы *M* – күш моменті  $M = F_k r = m(g - a)r = m\left(g - \frac{2h}{r^2}\right)r$  теңдеуімен есептейміз [10].<br>Обербек маятнигінің эксперименттік тәжірибе нәтижесінде алынған

Обербек маятнигінің эксперименттік тәжірибе нәтижесінде алынған инерция моментінің мәндерін теориялық жолмен есептеу арқылы алынған мәндерімен салыстырамыз.

#### **Қорытынды**

Демонстрациялық эксперименттерді, зертханалық жұмыстарды өткізу кезінде виртуалды зертханалық кешендерді қолдану қазіргі әлемнің даму талаптары контекстінде болашақта студенттердің жалпы физика курсы бойынша білім, білік, дағдысын, ғылыми жұмыстарының деңгейі мен тиімділігін арттыруға көмектеседі.

#### **Пайдаланған деректер тізімі**

1 **Абдыкеримова, Э. А.** Физиканы оқытудағы компьютерлік модельдеудің психологиялық-педагогикалық аспектілері // «Қазақстандағы психология және педагогика ғылымдарының өзекті проблемалары» Республикалық ғылымитеориялық конференция материалдары. – Алматы, 2000. – Б. 82–84.

2 **Куанбаева, Б. У., Даутова, А., Кенжеева, Г.** Виртуалды дербес желілерін жүзеге асыру тәсілдері // «Қазіргі білім беру кеңістігіндегі физика-математика ғылымдарының рөлі» V халықаралық ғылыми-теориялық конференция материалдары. – Атырау, 2017. – Б. 142–145.

3 **Imashev, G., Kuanbayeva, B., Rakhmetova, M., Salykbayeva, Zh., Turkmenbayev, A., Issatayeva, Zh., Murynov, B., Gainieva, A.** Development of modern polytechnic education at physics classes // AD ALTA : Journal of interdisciplinary research. – 2019. – Issue 1. – P. 25–29.

4 **Алимбекова, Г. Б., Сұлтанова, Қ., Смайлова, Ж.** Физикалық құбылыстарды оқытуда компьютерлік модельдеу әдістерін пайдалану // Абай атындағы ҚазҰПУ Хабаршысы. «Жас ғалым. Ізденістер. Мәселелер. Зерттеулер» сериясы. – Алматы, 2010. – № 2(17). – Б. 3–7.

5 **Кушеккалиев, А. Н., Бибасарова, Д.** Виртуалды зертханалық жұмыстарды қолдану // «Тайманов оқулары – 2017» Халықаралық ғылымитәжірибелік конференция материалдары. – 25 қазан 2017. – Б. 89–92.

6 **Куанбаева, Б. У., Туркменбаев, Ә. Б.** Macromedia Flash бағдарламасы көмегімен Уитсон көпірі арқылы кедергіні өлшеу зертханалық жұмысын модельдеу әдістемесі // М. Өтемісов атындағы БҚМУ хабаршысы. – Орал,  $2018. - N<sub>2</sub>4. - B. 123-131.$ 

7 **Косов, В. Н., Карасиков, С. А.** Компьютерное моделирование на уроках физики. – Алматы, 2001. – 194 с.

8 **Туркменбаев, Ә. Б.** Физиканы оқыту үдерісіне ақпараттық технологияларды қолдану // Х. Досмұхамедов атындағы АМУ Хабаршысы. – Атырау, 2017. – №1(44). – Б. 47–51.

9 **Imashev, G., Kuanbayeva, B., Rakhmetova, M., Salykbayeva, Zh., Tulegenova, A., Turkmenbayev, A., Abdykerimova, E., Mardanova, L.**  Specialized education as a new stage in the improvement of modern education // AD ALTA: Journal of interdisciplinary research. – 2020. – Issue 1. – Special X.  $- P. 6 - 10.$ 

10 **Туркменбаев, Ә. Б.** Виртуалды зертханалық жұмыстар арқылы білім алушылардың өзіндік жұмысын ұйымдастыру // Жетісу мемлекеттік университетінің Хабаршысы. – Талдықорған, 2018. – № 4. – Б. 61–65.

### **References**

1 **Abdykerimova, E. A.** Fizikanı oqıtwdağı kompyuterlik modeldewdiñ psixologiyalıq-pedagogikalıq aspektileri [Psychological and pedagogical aspects of computer modeling in the teaching of physics]. In «Actual problems of psychological and Pedagogical Sciences in Kazakhstan» materials of the Republican scientifictheoretical conference. – Almaty, 2000. – P. 82–84.

2 **Kuanbaeva, B. U., Dautova, A., Kenzheeva, G.** Virtwaldı derbes jelilerin jüzege asırw täsilderi [Methods of implementation of virtual autonomous networks]. In Materials of the V international scientific-theoretical conference «The role of physical and mathematical sciences in the modern educational space». – Atyrau,  $2017. - P. 142 - 145.$ 

3 **Imashev, G., Kuanbayeva, B., Rakhmetova, M., Salykbayeva, Zh., Turkmenbayev, A., Issatayeva, Zh., Murynov, B., Gainieva, A.** Development of modern polytechnic education at physics classes. In AD ALTA : Journal of interdisciplinary research. – 2019. – Issue 1. – P. 25–29.

4 **Alimbekova, G. B., Sultanova, K., Smailova, Zh.** Fïzïkalıq qubılıstardı oqıtwda kompyuterlik modeldew ädisterin paydalanw [The use of computer modeling methods in the study of physical phenomena]. In Bulletin of Abai KazNPU. «Young scientist. Searches. Problems. Research» series. – Almaty, 2010. – № 2 (17). – P. 3–7.

5 **Kushekkaliev, A. N., Bibasarova, D.** Vïrtwaldı zertxanalıq jumıstardı qoldanw [Application of virtual laboratory works]. In Materials of the International scientificpractical conference «Taimanov readings – 2017». October 25, 2017. – P. 89–92.

6 **Kuanbaeva, B. U., Turkmenbaev, A. B.** Macromedia Flash bağdarlaması kömegimen Wïtson köpiri arqılı kedergini ölşew zertxanalıq jumısın modeldew ädistemesi [Methods of modeling laboratory work on measuring resistance through the Whitson bridge using Macromedia Flash]. In Bulletin of WKSU them M. Utemisov.  $-$  Uralsk, 2018. – №4. – P. 123–131.

7 **Kosov, V. N., Karasikov, S. A.** Komp'yuternoye modelirovaniye na urokakh fiziki [Computer modeling in physics lessons]. – Almaty, 2001. – 194 p.

8 **Turkmenbaev, A. B.** Fizikanı oqıtw üderisine aqparattıq texnologiyalardı qoldanw [Application of information technology in the process of teaching physics]. In Bulletin of AGU named after H. Dosmukhamedov. – Atyrau, 2017. – №1 (44).  $- P. 47 - 51.$ 

9 **Imashev, G., Kuanbayeva, B., Rakhmetova, M., Salykbayeva, Zh., Tulegenova, A., Turkmenbayev, A., Abdykerimova, E., Mardanova, L.**  Specialized education as a new stage in the improvement of modern education. In AD ALTA : Journal of interdisciplinary research. – 2020. – Issue 1. – Special X.  $- P. 6-10.$ 

10 **Turkmenbaev, A. B.** Virtwaldı zertxanalıq jumıstar arqılı bilim alwşılardıñ özindik jumısın uyımdastırw [Organization of independent work of students through virtual laboratory work]. In Bulletin of Zhetysu State University. – Taldykorgan,  $2018. - No. 4. - P. 61-65.$ 

Материал 30.09.20 баспаға түсті.

*А. Б. Туркменбаев, Э. А. Абдыкеримова*

**Значимость использования виртуальных лабораторных работ в процессе преподавания курса общей физики**

> Каспийский университет технологий и инжиниринга имени Ш. Есенова, Республика Казахстан, г. Актау. Материал поступил в редакцию 30.09.20.

#### *A. B. Turkmenbayev, E. A. Abdykerimova*

# **The importance of using virtual laboratory work in the course of teaching general physics**

Sh. Yessenov Caspian University of Technology and Engineering, Republic of Kazakhstan, Aktau. Material received on 30.09.20.

*В последние годы с развитием информационных технологий возникла необходимость внедрения современных технологий в процесс обучения. Давно устаревшее лабораторное оборудование по физике во многих ВУЗах создает трудности на пути модернизации образовательного процесса. При демонстрации лекционного эксперимента, а также при проведении лабораторных занятий используются старые, многократно ремонтировавшиеся приборы. Основными вопросами, которым уделяется особое внимание в системе образования, являются внедрение новых технологий, а также комплексная модернизация. Внедрение информационных технологий в образовательный процесс* 

*должно эффективно дополнять существующие технологии обучения или иметь дополнительные преимущества по сравнению с традиционными формами обучения. Использование виртуальных лабораторных работ в преподавании физики позволяет сделать лабораторные работы более интересными, повышая при этом качество образования.В статье рассмотрены особенности внедрения в высших учебных заведениях виртуальных лабораторных работ по физике. Рассматривается использование виртуальных лабораторных комплексов для совершенствования учебного процесса студентов при преподавании общей физики в педагогических вузах. Проанализированы психологопедагогические аспекты лабораторных занятий и рассмотрены значительные преимущества и недостатки использования виртуальных лабораторных комплексов. Отмечена важность дополнения реального эксперимента виртуальным.*

*Ключевые слова: физика, виртуальная лаборатория, эксперимент, компьютерное моделирование, маятник Обербека.*

*In recent years, with the development of information technologies, it has become necessary to introduce modern technologies in the learning process. Long-outdated laboratory equipment in physics in many Universities creates difficulties in the way of modernization of the educational process. When demonstrating a lecture experiment, as well as when conducting laboratory classes, old, repeatedly repaired devices are used. The main issues that are given special attention in the education system are the introduction of new technologies, as well as comprehensive modernization. The introduction of information technologies in the educational process should effectively complement existing training technologies or have additional advantages over traditional forms of training. The use of virtual laboratory work in teaching physics allows you to make laboratory work more interesting, while improving the quality of education. The article discusses the features of the introduction of virtual laboratory work in physics in higher educational institutions. The article considers the use of virtual laboratory complexes for improving the educational process of students when teaching General physics in pedagogical universities. Psychological and pedagogical aspects of laboratory classes are analyzed and significant advantages and disadvantages of using virtual laboratory complexes are considered. The importance of supplementing a real experiment with a virtual one is noted.*

*Keywords: physics, virtual laboratory, experiment, computer simulation, Oberbeck pendulum.*

Теруге 30.09.2020 ж. жiберiлдi. Басуға 19.10.2020 ж. қол қойылды. Электронды баспа 2,66 Mb RAM Шартты баспа табағы 36,5. Таралымы 300 дана. Бағасы келiciм бойынша. Компьютерде беттеген З. С. Искакова Корректорлар: А. Р. Омарова Тапсырыс № 3701

Сдано в набор 30.09.2020 г. Подписано в печать 19.10.2020 г. Электронное издание 2,66 Mb RAM Усл.п.л. 36,5. Тираж 300 экз. Цена договорная. Компьютерная верстка З. С. Искакова Корректор: А. Р. Омарова Заказ № 3701

«Toraighyrov University» баспасынан басылып шығарылған Торайғыров университеті 140008, Павлодар қ., Ломов к., 64, 137 каб.

> «Toraighyrov University» баспасы Торайғыров университеті 140008, Павлодар қ., Ломов к., 64, 137 каб. 8 (7182) 67-36-69 e-mail: kereku@tou.edu.kz www.vestnik.tou.edu.kz